# **บทที่ 8**

## **โปรแกรมยอย (Subprogram)**

ในการเขียนโปรแกรมคอมพิวเตอร์บางครั้งจะต้องมีชุดคำสั่งบางชุดที่จะต้องทำบ่อย ๆ ถ้า หากเมื่อโปรแกรมต้องการทำชุดคำสั่งเหล่านั้นและต้องเขียนชุดคำสั่งนั้นใหม่จะทำให้โปรแกรมมี ี ขนาดใหญ่ เราสามารถนำชุดคำสั่งที่ต้องทำบ่อย ๆ มารวมเป็นโปรแกรมย่อยได้ ถ้าหากต้องการ ทําชุดคําสั่งนั้นเมื่อใดก็ไมตองเขียนใหม ใหเรียกชื่อโปรแกรมยอยนั้นแทน นอกจากนี้การเขียน โปรแกรมในลักษณะโปรแกรมย่อยนั้นจะทำให้เราแบ่งโปรแกรมใหญ่ ๆ เป็นชุดย่อย ๆ ได้ แต่ใน โปรแกรมทุกโปรแกรมจะตองมีโปรแกรมหลักหนึ่งโปรแกรม โดยโปรแกรมยอยจะถูกทํางานไดเมื่อ โปรแกรมหลักเรียกใช้โปรแกรมย่อยนั้น นอกจากนี้การเขียนโปรแกรมในลักษณะโปรแกรมย่อยจะ ช่วยให้ลดความซับซ้อนของโปรแกรมลงได้ และทำให้ศึกษาการทำงานของโปรแกรมได้ง่าย

ในการเขียนโปรแกรมภาษาปาสคาลจะมีโปรแกรมยอยอยูสองประเภทคือ โปรแกรมยอย ที่ไมมีการคืนคาใหกับชื่อโปรแกรมเรียกวาโพรซีเยอร (Procedure) และโปรแกรมยอยที่มีการคืนคา เรียกวาฟงกชั่น (Function) โดยในบทที่ 3 ไดแสดงมาแลววาฟงกชั่นและโพรซีเยอรจะเปนสวนหนึ่ง ของโปรแกรมเชนกัน แตโปรแกรมที่ผานมายังไมไดกลาวถึง

#### **8.1 โครงสรางของโพรซีเยอร**

ในการเขียนโปรแกรมทุกโปรแกรมจะต้องมีโปรแกรมหลัก ตัวอย่างที่ผ่านมาในบทก่อน ๆ โปรแกรมหลักจะอย่ใน Begin กับ End. แต่ถ้ามีการสร้างโพรซีเยอร์หรือโปรแกรมย่อยขึ้น จะต้อง เขียนโพรซีเยอรหรือโปรแกรมยอยไวนอกโปรแกรมหลัก โครงสรางของโพรซีเยอรเปนดังนี้

**Procedure** Precedure\_Name; **Begin** Statement; **End;**

จะเห็นวาโครงสรางของโพรซีเยอรจะเริ่มดวยคําวา Procedure และตามดวยชื่อโพรซีเยอร โดยชื่อนี้จะต้องเป็นไปตามกฎการตั้งซื่อที่ได้ศึกษามา จากนั้นการทำงานต่าง ๆ ภายในโพรซีเยอร์ จะเปนสเตตเมนตที่อยูภายใน Begin กับ End;

ในการเขียนโปรแกรมที่มีขนาดใหญ โครงสรางแบบโพรซีเยอรจะชวยทําใหโปรแกรมดูงาย ่ ขึ้น สามารถแยกโปรแกรมออกเป็นส่วน ๆ ได้ อย่างเช่นถ้าหากต้องการให้คอมพิวเตอร์วาดรูปหน้า คน เราอาจแบงเปนสวนที่วาดหัว สวนที่วาดตา สวนที่วาดปาก สวนที่วาดจมูก จากนั้นให โปรแกรมหลักนําแตละสวนมารวมกัน ดังเชนตัวอยางที่ 8.1

**ตัวอยางที่ 8.1** โปรแกรมนี้จะใหเลือกเลข 1 หรือ 2 ถาหากเลือกเลข 1 คอมพิวเตอรจะวาดรูปคน ้ ยิ้ม ถ้าเป็นเลข 2 จะเป็นรูปคนหน้าดุ การทำงานของโปรแกรมจะสร้างโปรแกรมย่อยสำหรับวาดรูป ้ ส่วนต่าง ๆ ของใบหน้า และให้โปรแกรมหลักเรียกส่วนต่าง ๆ มาทำงาน

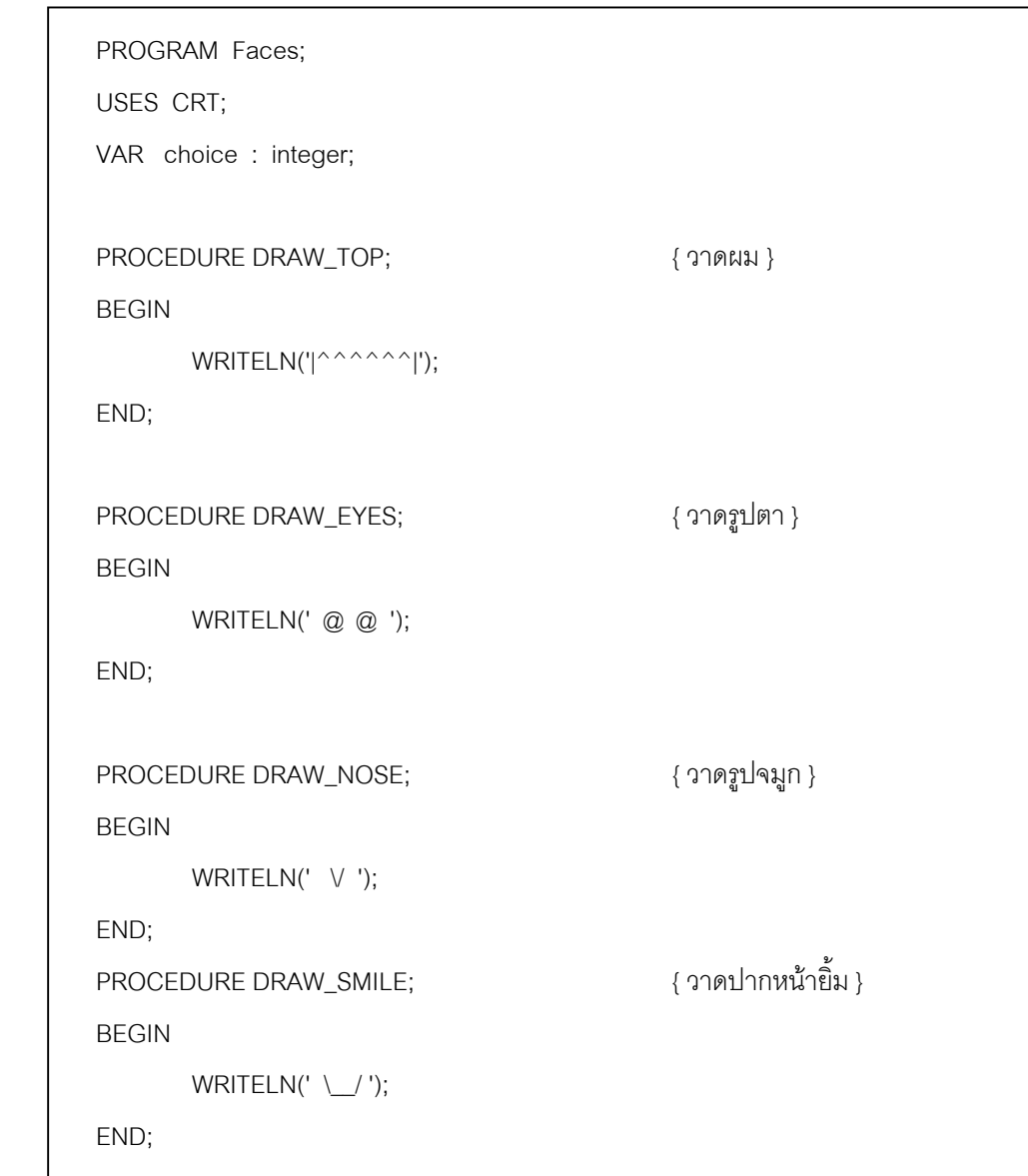

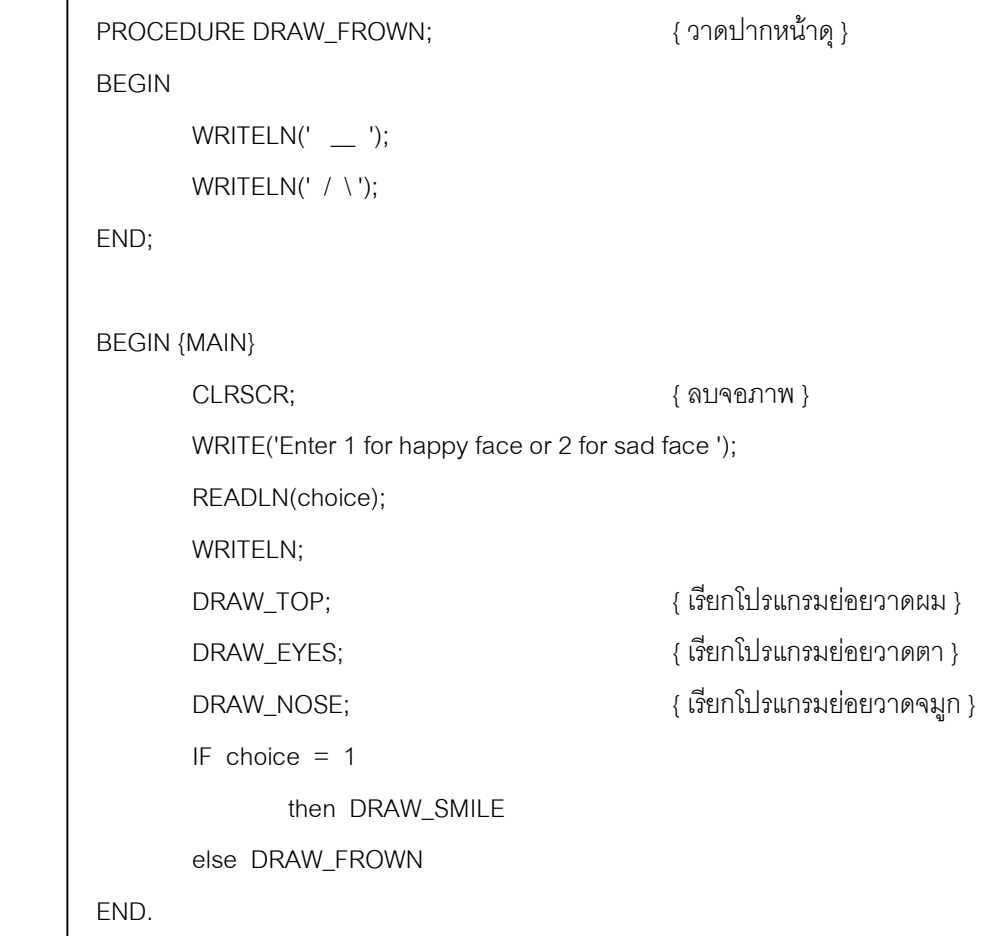

**ตัวอยางที่ 8.2** การทํางานของโปรแกรมในโปรแกรมหลักจะเรียกโพซีเยอรชื่อ Line\_text ซึ่งจะทํา ึการลากเส้นเป็นเครื่องหมาย \* จำนวน 16 จุด จากนั้นจะพิมพ์ข้อความและลากเส้นอีกครั้ง ซึ่งจะ แสดงวาการใชโพซีเยอรนั้นเราจะเขียนชุดคําสั่งลากเสนเพียงครั้งเดียวโดยสรางเปนโพซีเยอรและ สามารถเรียกใชไดหลายครั้ง

```
PROGRAM TEST_PROCEDURE;
USES CRT;
PROCEDURE LINE_TEXT;
VAR i : integer;
BEGIN
        FOR i := 1 TO 17 DO
        WRITE('*');
END;
```

```
BEGIN {MAIN}
        CLRSCR;
        LINE_TEXT;
        WRITELN(' TEERAWAT KMITL ');
        LINE_TEXT;
END.
```
**ตัวอยางที่ 8.3** เปนการสรางโพซีเยอรชื่อ Line\_text ใหมโดยใชคําสั่ง chr(x) ซึ่งจะลากเสนโดยใช ตัวอักษรที่มีรหัส ASCII เปน 176 ในโปรแกรมนี้จะเปนการเรียกใชโพซีเยอร chr ของเทอรโบปาส คาล

```
PROGRAM TEST_PROCEDURE;
USES CRT;
PROCEDURE LINE_TEXT;
VAR i : integer;
BEGIN
        FOR i := 1 TO 19 DO
        WRITE(chr(176));
        WRITELN;
END;
BEGIN {MAIN}
        CLRSCR;
        LINE_TEXT;
        WRITELN(chr(176),' TEERAWAT KMITL ',chr(176));
        LINE_TEXT;
END.
```
**ตัวอยางที่ 8.4** ตัวอยางนี้จะแสดงเครื่องหมาย \* วิ่งไปมา โดยจะสรางโพซีเยอรขึ้นสองโพซีเยอร โดยโพซีเยอร MoveRight จะทําให \* วิ่งไปทางขวา และโพซีเยอร MoveLeft จะทําให \* วิ่งไปทาง ซ้าย โดยการทำให้ \* วิ่งนั้นจะใช้ฟังก์ชั่น Gotoxy ในการกำหนดตำแหน่งบนจอภาพ

```
PROGRAM Bounce3;
USES Crt;
VAR i : Integer;
PROCEDURE MoveRight; { วิ่งไปทางขวา }
BEGIN
       FOR i := 1 TO 79 DO { วิ่งไปจนถึงคอลัมพที่ 79 }
       BEGIN
              GotoXY(i - 1, 5);
             WriteLn(''); \{a^{\text{m}}\} ช่องเก่า }
              GotoXY(i, 5);
             WriteLn("^*); { พิมพ์ * ตัวใหม่ }
              Delay(140); { หนวงเวลาเพื่อใหมองเห็นทัน }
       END;
END;
PROCEDURE MoveLeft; { วิ่งไปทางซาย }
BEGIN
       FOR i := 79 DOWNTO 1 DO { วิ่งจากคอลัมพ 79 ถึงคอลัมพที่1 }
       BEGIN
             GotoXY(i + 1, 5);
             WriteLn(''); {ลบ * ของเก่า }
              GotoXY(i, 5);
             WriteLn("^*); { พิมพ์ * ตัวใหม่ }
              Delay(140); { หนวงเวลาเพื่อใหมองเห็นทัน }
       END;
END;
BEGIN { Main }
       CLRSCR;
       MoveRight; { วิ่งไปทางขวา }
      Moveleft; \{\hat{3}งไปทางซ้าย }
END.
```
#### **8.2 ตัวแปรทั่วไปและตัวแปรเฉพาะที่**

ตามที่ทราบมาแลววาการเขียนโปรแกรมภาษาปาสคาลนั้นสามารถประกาศตัวแปรใชได สําหรับการเขียนโปรแกรมแบบโปรแกรมยอยหรือโพซีเยอรนั้นตัวแปรบางตัวอาจจะมีการเปลี่ยน แปลงไปเมื่ออยูในโพซีเยอรหนึ่ง เมื่อกลับมาโปรแกรมหลักอาจใชตัวแปรนั้นไมได ในเทอรโบปาส คาลจะมีตัวแปรอยูสองประเภทคือตัวแปรแบบทั่วไปและตัวแปรแบบเฉพาะที่

ี <u>ตัวแปรแบบทั่วไป (global variables)</u> เป็นตัวแปรที่ทุกส่วนของโปรแกรมสามารถเรียกใช้ได้ ใน การเขียนโปรแกรมใหญ ๆ โดยมากแลวจะใชในการประกาศคาคงที่ในโปรแกรม การประกาศตัว แปรประเภทนี้คล้ายกับตัวแปรในโปรแกรมต่าง ๆ ที่ได้ศึกษามา พิจารณาตัวอย่างโปรแกรมที่ 8.4

**ตัวอยางที่ 8.5** เปนตัวอยางการใชตัวแปรแบบทั่วไปรวมกับโพซีเยอร ในโปรแกรมจะสรางโพซี เยอรซื่อ EX ภายในโพซีเยอรจะใสคา 5 ใหกับตัวแปร A

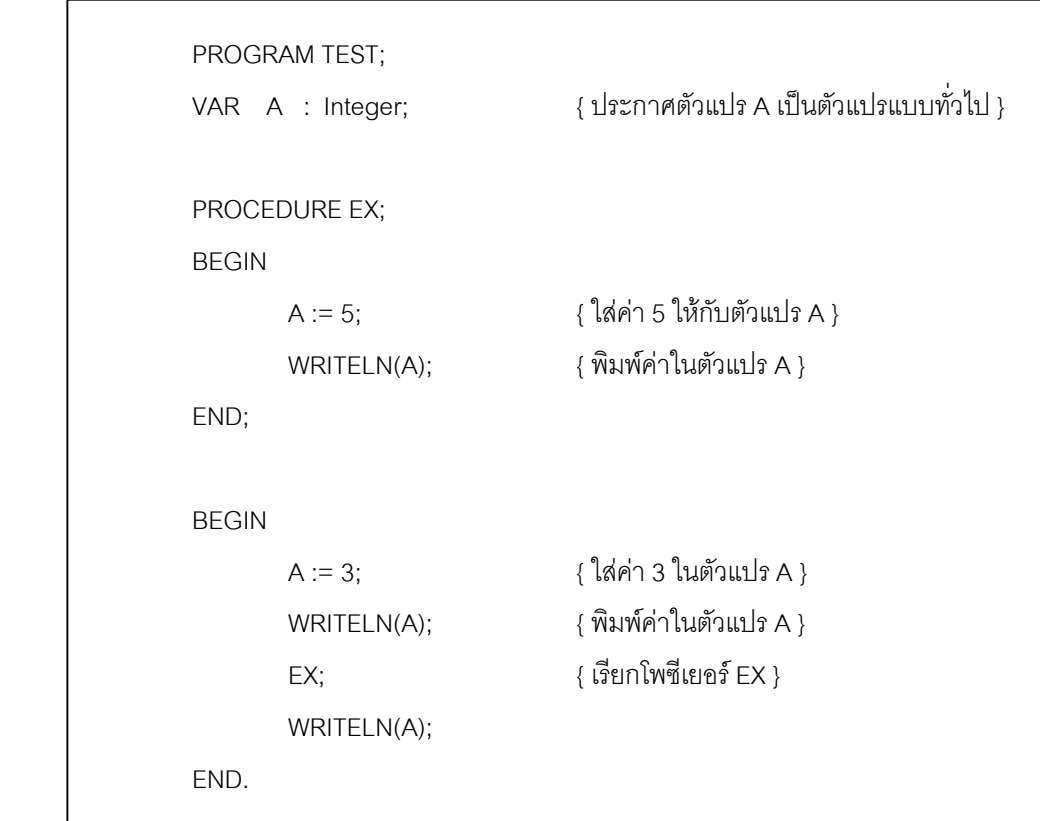

เมื่อรันโปรแกรมผลลัพธที่ไดจะเปนดังนี้

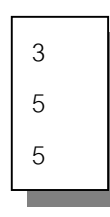

การทํางานของโปรแกรมนั้นจะมีตัวแปร A เปนตัวแปรแบบทั่วไปซึ่งทุกสวนของโปรแกรม สามารถเรียกใชไดในโปรแกรมหลักจะใสคา 3 ใหตัวแปร A และพิมพคาในตัวแปร A ซึ่งจะไดเปน 3 ต่อมาเรียกโพซีเยอร์ EX และในโพซีเยอร์นี้จะใส่ค่า 5 ให้ตัวแปร A และพิมพ์ค่าจะได้เป็น 5 ต่อ มาเมื่อจบโพซีเยอร์ EX โปรแกรมหลักจะพิมพ์ค่า A อีกครั้ง ซึ่งจะได้ผลลัพธ์เป็น 5 เนื่องจากค่า เปลี่ยนไปจากการทําโพซีเยอร EX

**ตัวแปรเฉพาะที่ (local variables)** เปนตัวแปรที่ใชภายในโปรแกรมยอย การประกาศตัวแปร ประเภทนี้จะประกาศภายในโปรแกรมยอยนั้น ๆ ซึ่งจะทําใหโปรแกรมยอยตาง ๆ มีชื่อตัวแปรซื่อ เดียวกันได้เมื่อโปรแกรมย่อยหนึ่งเรียกใช้จะไม่ทำให้ค่าเปลี่ยนไป เมื่อโปรแกรมย่อยต่าง ประกาศซื่อตัวแปรชื่อเดียวกันแตเมื่อโปรแกรมทํางานชื่อตัวแปรของโปรแกรมยอยตาง ๆ จะเปน ตำแหน่งหน่วยความจำที่มีตำแหน่งต่างกัน พิจารณาตัวอย่างโปรแกรมที่ 8.5

**ตัวอยางที่ 8.6** เปนตัวอยางการใชตัวแปรแบบเฉพาะที่ โดยในโพซีเยอร EX มีการประกาศตัวแปร แบบเฉพาะที่ชื่อ A ซึ่งเปนตัวแปรซื่อเดียวกับตัวแปรแบบทั่วไป

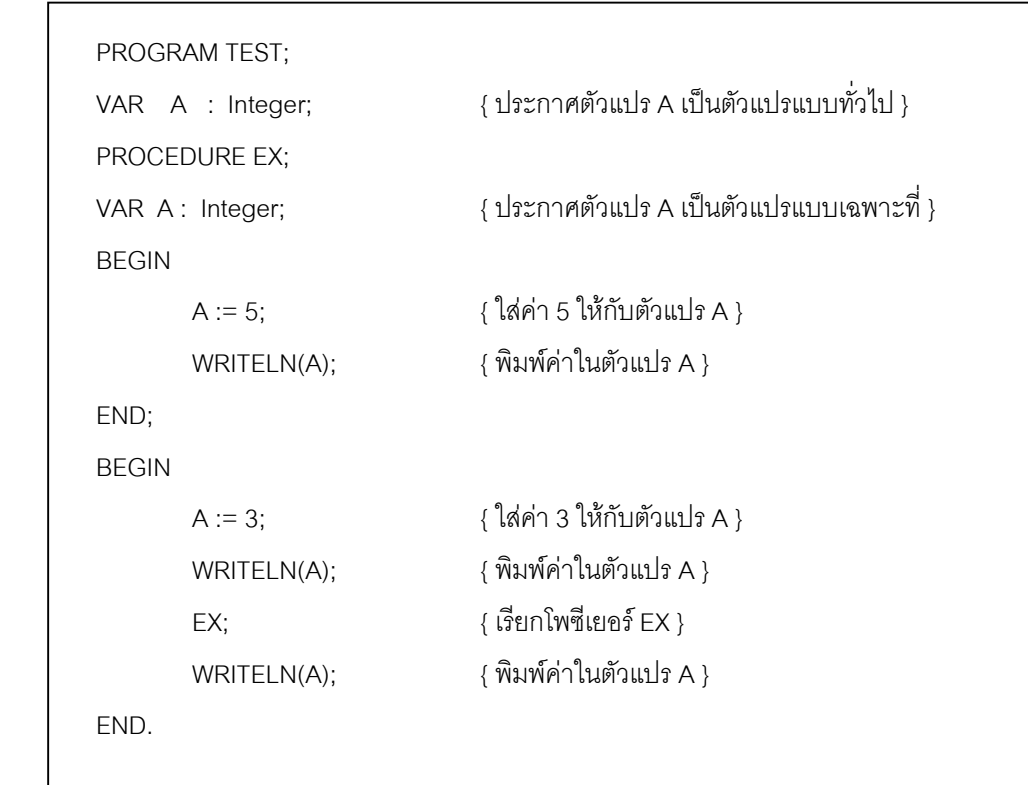

เมื่อรันโปรแกรมผลลัพธที่ไดจะเปนดังนี้

3 5

3

การทํางานของโปรแกรมนั้นในโปรแกรมหลักจะใสคา 3 ในตัวแปร A โดย โปรแกรมหลักจะเรียกใช้ตัวแปรแบบทั่วไป จากนั้นโปรแกรมจะให้พิมพ์ค่าในตัว

แปร A ทําใหผลลัพธที่ไดเปน 3 ตอมามีการเรียกใชโพซีเยอร EX ในโพซีเยอรนี้ จะมีการประกาศตัวแปร A ซึ่งจะเปนตัวแปรแบบเฉพาะที่ และใสคา 5 ใหกับตัวแปร A เมื่อในโพซี เยคร์ FX ให้พิพม์ค่า A ค่าที่ได้จะเป็น 5 เมื่อจบโพซีเยอร์ในโปรแกรมหลักให้พิมพ์ค่า A อีกครั้งทำ ให้ค่าที่ได้เป็น 3 ตามเดิม เนื่องจากถ้ามีการประกาศตัวแปรแบบเฉพาะที่ในโพซีเยอร์จะใช้ตัวแปร ตัวนั้น ทำให้ค่าในตัวแปร A ที่เป็นตัวแปรแบบทั่วไปมีค่าไม่เปลี่ยนแปลง

#### **8.3 การสงคาตัวแปร**

ในการเขียนโปรแกรมยอยหรือโพซีเยอรนั้นเราสามารถสงคาขอมูลเขาไปในโพซีเยอรและ ให้โพซีเยอร์ส่งค่าข้อมูลกลับมาได้ แต่ในการเขียนโพซีเยอร์จะต้องมีการเขียนพารามิเตอร์ลิสต์ (Parameter list) ตามหลังชื่อโพซีเยอรเพื่อบอกวาขอมูลที่จะสงใหโพซีเยอรนั้นจะสงผานตัวแปรชื่อ ้ อะไร โดยการเขียนจะเริ่มต้นด้วยวงเล็บเปิดตามด้วยชื่อและชนิดของตัวแปรและมีวงเล็บปิดท้าย ถ้าหากมีการส่งค่าเข้าไปในตัวแปรหลายตัวซึ่งเป็นตัวแปรประเภทเดียวกันจะใช้เครื่องหมาย ',' คั่น ระหวางตัวแปรนั้น แตถาเปนตัวแปรตางประเภทกันจะใชเครื่องหมาย ';' คั่น ตัวอยางเชน

PROCEDURE DRAWLINE(x : integer)

เปนการประกาศโพซีเยอรชื่อ DRAWLINE และสงขอมูลเขาไปในโพซีเยอรผานตัวแปร x ้ ซึ่งเป็นตัวแปรแบบจำนวนเต็ม

PROCEDURE EX1(x,y : integer ; a : Real)

เปนการประกาศโพซีเยอรชื่อ Ex1 และสงขอมูลเขาไปสามตัวคือ x,y และ a โดย x และ y เปนตัวแปรประเภทจํานวนเต็ม และ a เปนตัวแปรประเภทจํานวนจริง

ถ้าหากในโพซีเยอร์มีการคือค่าข้อมูลออกมา ตัวแปรที่จะเป็นตัวส่งค่าออกมาจะต้อง ้าไระกาศเคาไว้เป็นพารามิเตคร์ลิสต์เช่นกัน โดยใช้คำสงวน VAR นำหน้า

**ตัวอยางที่ 8.7** จะสรางโพซีเยอรชื่อ SHOW\_TEXT และรับขอมูลเขาไปผานทางตัวแปร num โดย โพซีเยอรนี้จะพิมพเครื่องหมาย \* ตามจํานวนที่กําหนด

```
PROGRAM TEST_PROCEDURE;
USES CRT;
PROCEDURE SHOW_TEXT(num : integer);
VAR i : integer;
BEGIN
          FOR i := 1 TO num DO
         ์ WRITE('*');                                     { พิมพ์ * เป็นจำนวน num ครั้ง }
         WRITELN: \{\stackrel{*}{\P}นบรรทัดใหม่ }
END;
BEGIN {MAIN}
          CLRSCR;
         SHOW TEXT(5); \{\nrightarrow\} \{\nrightarrow\} \{\nrightarrow\} * จำนวน 5 ครั้ง }
         SHOW_TEXT(15); \{\n\hat{\mathfrak{N}}\}\n\qquad \{\n\hat{\mathfrak{N}}\}\n \{\n\hat{\mathfrak{N}}\}\nEND.
```
เมื่อรันโปรแกรมและเรียกโพซีเยอร LINE\_TEXT ครั้งแรกจะพิมพเครื่องหมาย \* เปนเสน ตรงจํานวน 5 จุด เนื่องจากมีการสงคา 5 เขาไปในโพซีเยอรโดยคา 5 นี้จะถูกเก็บในตัวแปร num ซึ่งเป็นพารามิเตอร์ของโพซีเยอร์ LINE\_TEXT และเมื่อเรียกโพซีเยอร์ LINE\_TEXT อีกครั้งจะพิมพ์ \* จํานวน 15 จุด

**ตัวอยางที่ 8.8** ตัวอยางโปรแกรมนี้จะพิมพคําวา COMPUTER บนจอภาพในตําแหนงที่กําหนด โดยสราโพซีเยอรชื่อ SHOW\_TEXT และผานคาเขาไปสองคาคือ x และ y โดยเปนคากําหนด ้ตำแหน่งที่จะแสดงผลบนจอภาพ ในโพซีเยอร์ SHOW TEXT จะใช้ gotoxy() เพื่อกำหนดเคอร์ เซอรที่ตําแหนงตางๆ บนจอภาพ

```
PROGRAM TEST_PROCEDURE;
USES CRT;
PROCEDURE SHOW TEXT(x,y : integer);
VAR i : integer; \{ \hat{\mathbb{P}} \}BEGIN
                   FOR i := 1 TO 5 DO \{ \hat{\eta} \cdot \hat{\eta} \hat{\eta} \cdot \hat{\eta} \cdot \hat{\eta} \cdot \hat{\eta} \hat{\eta} \cdot \hat{\eta} \cdot \hat{\eta} BEGIN
                                        GOTOXY(x+i,y+i); { กําหนดตําแหนงที่จะพิมพ }
```
#### **132** ภาษาปาสคาล

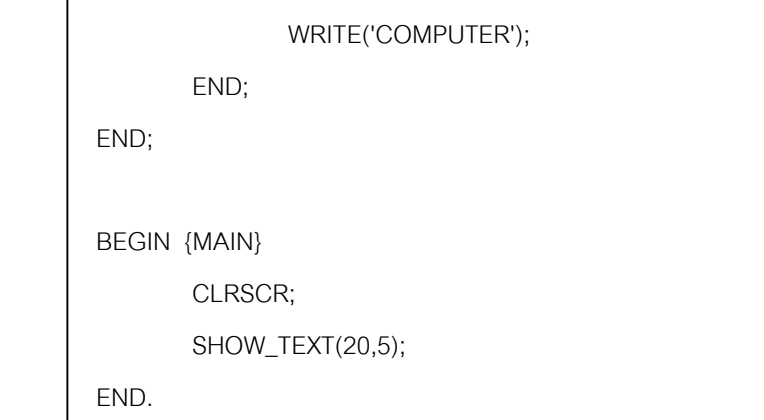

เมื่อรันโปรแกรมจะพบวาคอมพิวเตอรจะพิมพคําวา COMPUTER เยื้องกัน 5 ครั้ง สําหรับ ตําแหนงที่จะใหแสดงขอความจะสงเปนพารามิเตอรเขาไปในโพซีเยอร โดย SHOW\_TEXT(20,5) จะเปนการใสคา 20 ใหกับ x และ 5 ใหกับ y

**ตัวอยางที่ 8.9**จะนําโปรแกรมตัวอยางที่ 8.8 มาแกไขโดยเขียนโพซีเยอรที่มีการสงพารามิเตอรเขา ไปสามตัว โดย x และ y เปนจํานวนเต็ม และ st เปนสตริง

```
PROGRAM TEST_PROCEDURE;
USES CRT;
PROCEDURE SHOW_TEXT(x,y:integer; st:string);
VAR i : integer; \{ \tilde{\mathfrak{g}} \} {\tilde{\mathfrak{g}} \\{ \tilde{\mathfrak{g}} \}}
BEGIN
       FOR i := 1 TO 5 DO
        BEGIN
                GOTOXY(x+i,y+i);
               WRITE(st): ( พิมพ์ค่าสตริงที่รับเข้ามา }
        END;
END;
BEGIN {MAIN}
        CLRSCR;
       SHOW_TEXT(20,5, TEERAWAT); { ส่งตัวเลขและสตริงเข้าไปในโพซีเยอร์ }
END.
```
**ตัวอยางที่ 8.10** ตัวอยางนี้จะสรางโพซีเยอรในการนําอักขระมาประกอบเปนรูปสามเหลี่ยม โดย โปรแกรมหลักจะเรียกใชโพซีเยอรสองครั้งและผานคาแบบตางๆเขาไป

```
PROGRAM Triangle;
USES Crt;
PROCEDURE LineDraw(Length: Integer);
VAR i : Integer;
BEGIN
         FOR i := 1 TO Length * 1 DO
         Write('>');
        Writel<sub>n</sub>:
END;
VAR Count : Integer; { สวนประกาศตัวแปรของโปรแกรม }
BEGIN { main }
         ClrScr;
         FOR Count := 1 TO 10 DO
                 LineDraw(Count);
         FOR Count := 10 DOWNTO 1 DO
                 LineDraw(Count);
         WriteLn;
         WriteLn('Press ENTER to end this program');
         ReadLn;
END.
```
**ตัวอย่างที่ 8.11** โปรแกรมนี้จะเป็นการพิมพ์ข้อความให้ล่วงลงมาจากด้านบนของจอภาพ โดยจะ ใช้วิธีการเขียนข้อความที่ตำแหน่งถัดไปและลบข้อความเก่าทิ้ง โดยตำแหน่งข้อความบนหน้าจอจะ ใช gotoxy เปนตัวกําหนด

PROGRAM TEST\_PROCEDURE; USES CRT; VAR data : string[10];

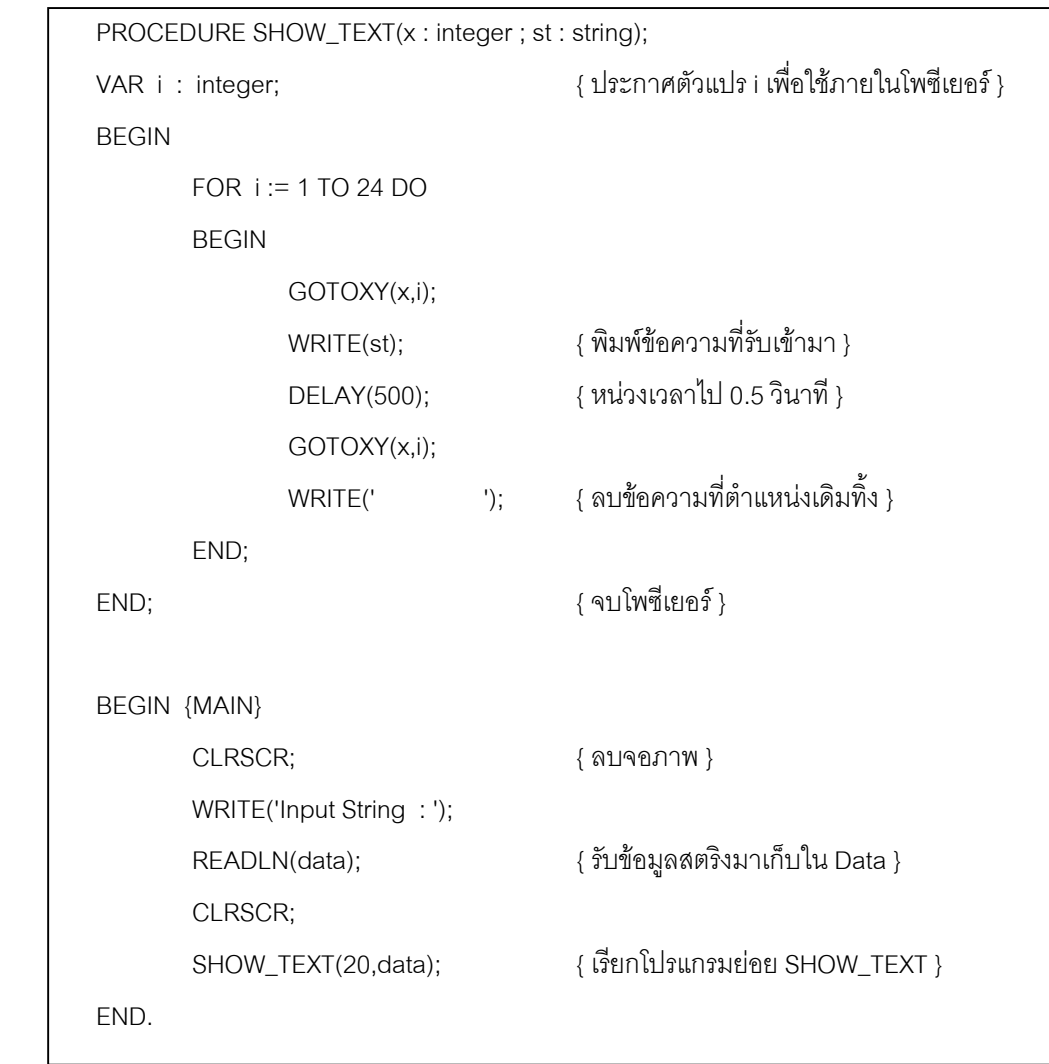

เมื่อรันโปรแกรมเครื่องจะใหใสขอมูลสตริงเขาไปจากนั้นจะเรียกโพรซีเยอร SHOW\_TEXT ให้พิมพ์ข้อมูลที่รับเข้าไปที่ตำแหน่งคอลัมพ์ x เท่ากับ 20 และให้ข้อความนั้นล่วงลงมา จาก โปรแกรมจะเห็นวามีการประกาศตัวแปรชื่อ data เปนตัวแปรแบบทั่วไปใหรับขอความไดไมเกิน 10 ตัวอักษร โดยในโปรแกรมหลักจะเรียกใชตัวแปรนี้ และในโพซีเยอรจะรับคาสตริงผานทางตัวแปร st เมื่อเรียกใชโพซีเยอรจะเปนการสงคาจากตัวแปร data ใหกับตัวแปร st เพื่อนําไปใชในโพซีเยอร ตัวแปร st ในโพซีเยอร์บางครั้งจะถูกเรียกว่าตัวแปรหุ่น (dummy variable) การส่งค่าให้กับตัวแปร ในโพซีเยอรแบบนี้เรียกวาการสงคาโดยการอางอิง

โพซีเยอรตาง ๆ ที่ไดศึกษามาเปนโพซีเยอรที่เราสรางขึ้นมาเอง ในเทอรโบปาสคาลมีโพซี เยอร์สำเร็จรูปให้เราใช้มากมาย ซึ่งสามารถศึกษาได้จากคู่มือของเทอร์โบปาสคาลโดยตรง โดยการ ใช้โพซีเยอร์ต่าง ๆ ที่มีให้เราต้องทราบว่าจะต้องส่งข้อมูลกี่ตัวให้กับโพซีเยอร์ และข้อมูลที่ส่งให้เป็น ข้อมูลประเภทใด ที่ผ่านมาเราได้ทดลองใช้โพซีเยอร์ของเทอร์โบปาสคาลมาบ้างแล้วเช่น gotoxt , clrscr , delay เปนตน โพซีเยอรสําเร็จรูปเหลานี้เรียกวา standard procedure

### 1. จงบอกเอาตพุตจากการทําโปรแกรมตอไปนี้

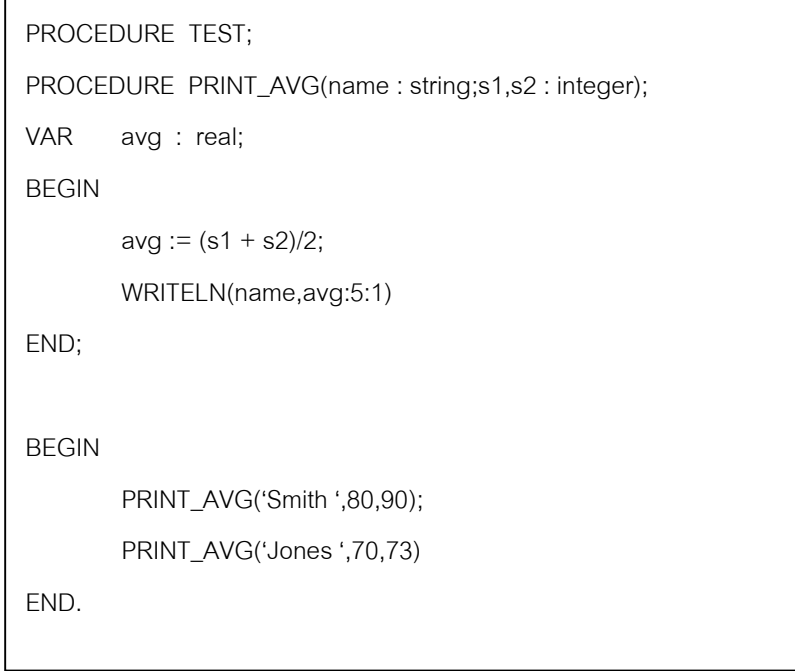

2. จงบอกเอาตพุตจากการทําโปรแกรมตอไปนี้

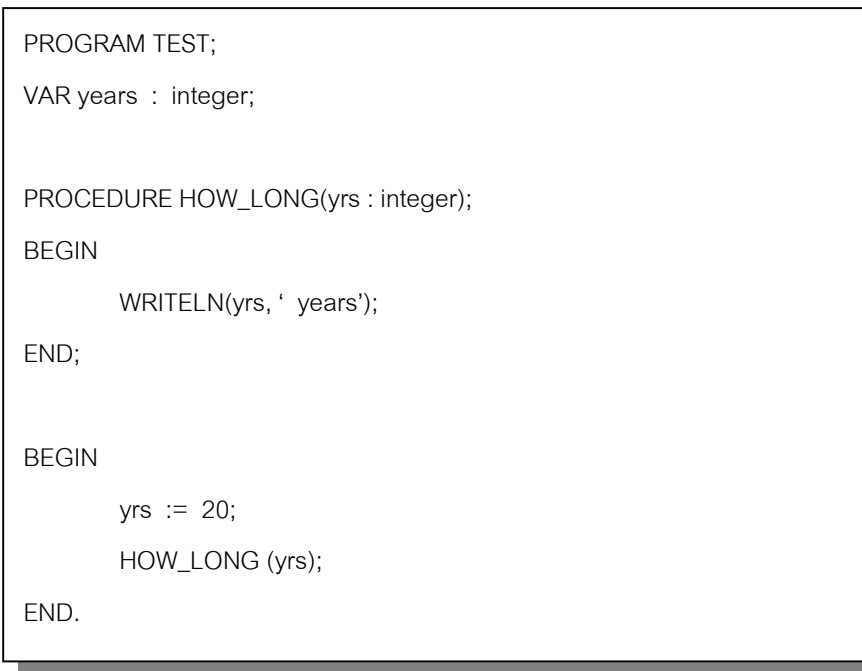

```
3. จงบอกเอาตพุตจากการทําโปรแกรมตอไปนี้
```

```
ก. \blacksquarePROGRAM TEST;
   VAR x : integer;
   PROCEDURE JOB (w : integer);
   BEGIN
         w := w + 1;WRITELN (w)
   END;
   BEGIN
          x := 0;JOB (x);
          WRITELN (x);
   END.
```

```
PROGRAM TEST;
VAR x : integer;
PROCEDURE JOB(x : integer);
BEGIN
       x := x + 1;
       WRITELN (x)
END;
BEGIN
       x := 0;JOB (x);
       WRITELN (x)
END.
```
4. จงบอกเอาตพุตจากการทําโปรแกรมตอไปนี้

```
PROGRAM TEST;
VAR x , y : integer;
PROCEDURE PROB (a,b: integer);
BEGIN
       if a = bthen WRITELN('SUM ', a + b)
               else WRITELN('Prod ', a * b);
END;
BEGIN
       x := 3;y := 5;while (x \ge 0) and (y \ge 0) do
       BEGIN
               PROB (x,y);
               y := y - 2;x := x - 1END
END.
```
5. จงบอกเอาตพุตเมื่อคอมพิวเตอรทําคําสั่งตอไปนี้

```
PROGRAM TEST;
VAR a,b,c : integer;
PROCEDURE MIX (var x,y : integer; z : integer);
VAR t : integer;
BEGIN
     t := z + 1;z := y;y := x;x := t;WRITELN (x,' ',y,' ',z,' ',t)
END;
BEGIN
      a := 2;b := 4;
      c := 6;MIX (a,b,c);
       MIX (b,c,a);
       WRITELN (a,' ',b,' ',c)
END.
```